## **100% size (Front)**

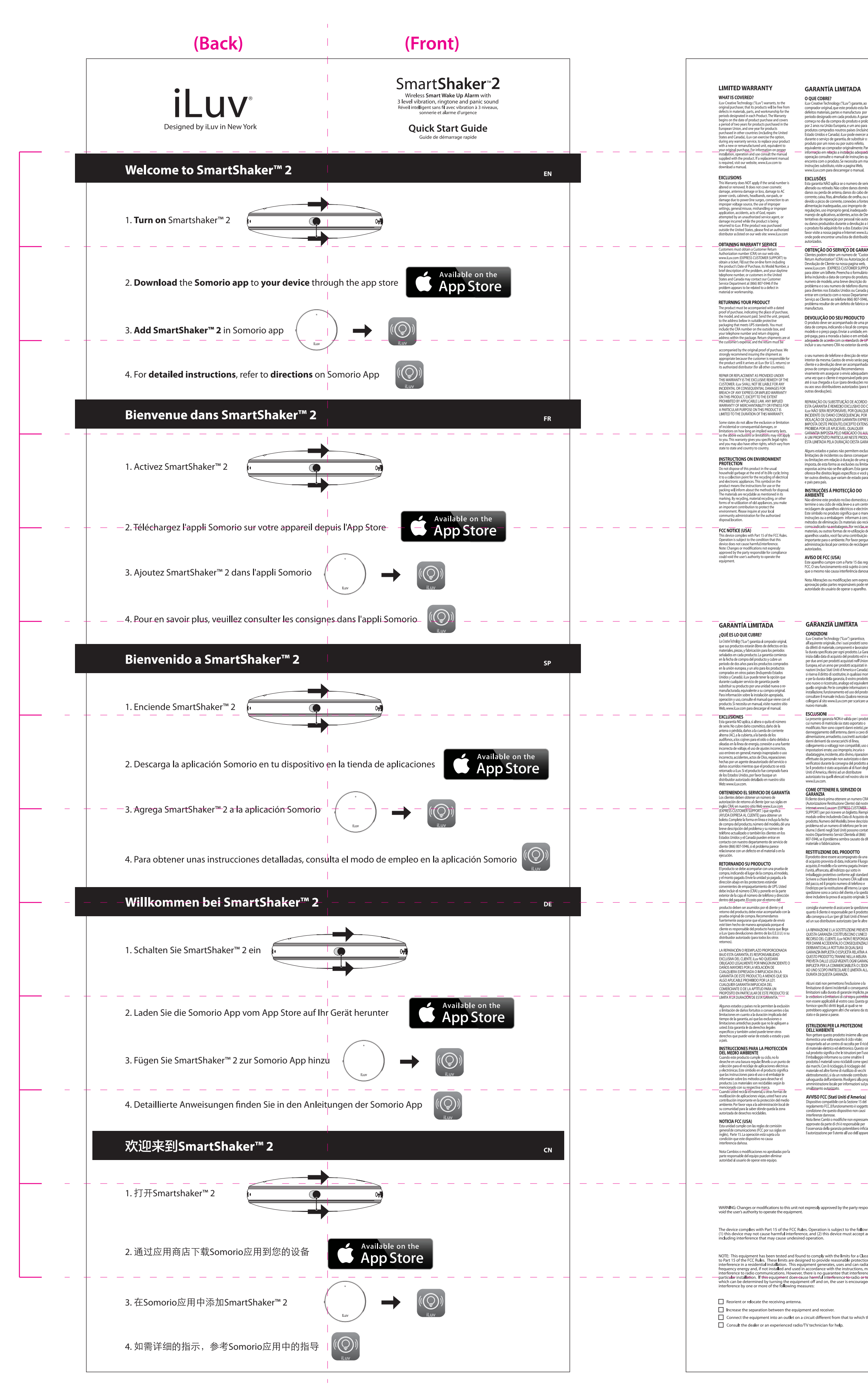

LINES DING LL.

## **100% size (Back)**

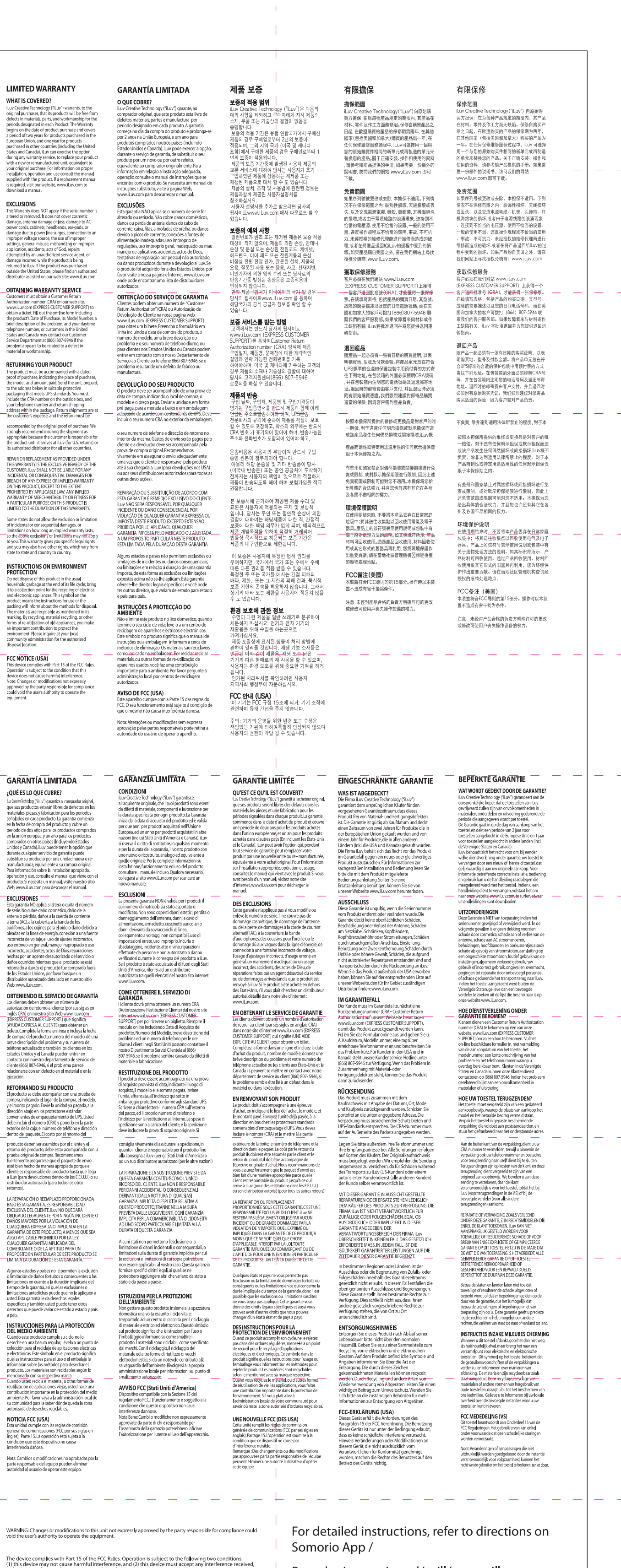

Pour des instructions détaillées, veuillez vous référer aux indications de l'appli Somorio /

Para conocer las instrucciones detalladas, lea las directrices en la aplicación Somorio / Ausführliche Bedienungshinweise können Sie

iate radio<br>nay cause harmful<br>nce will not occur in a

der Anleitung der Somorio-App entnehmen. / 若要查看详细说明,请参考Somorio应用中的 指示

## **QSG DIRECTIONS**

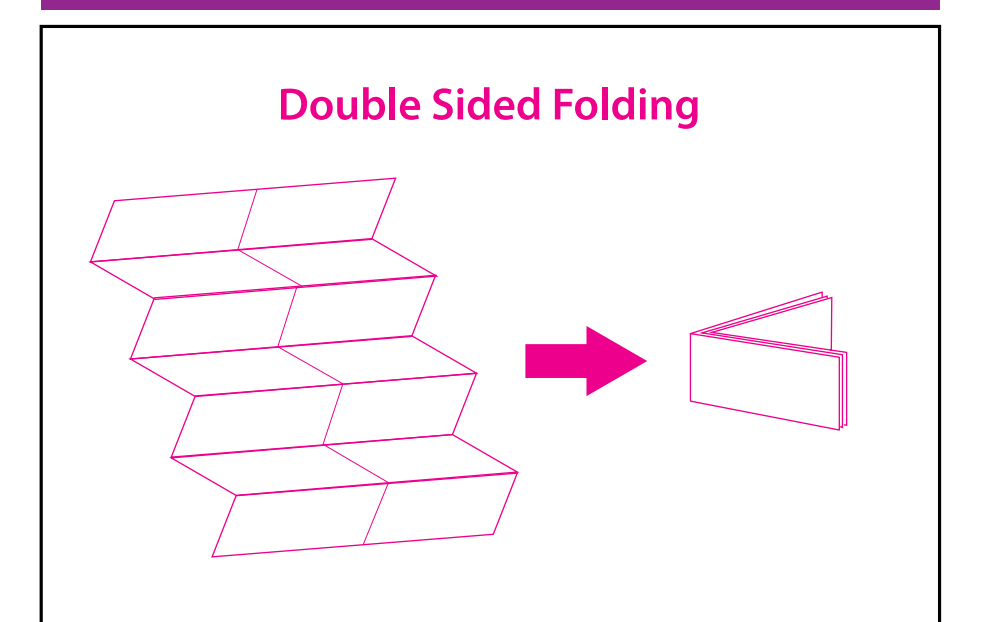